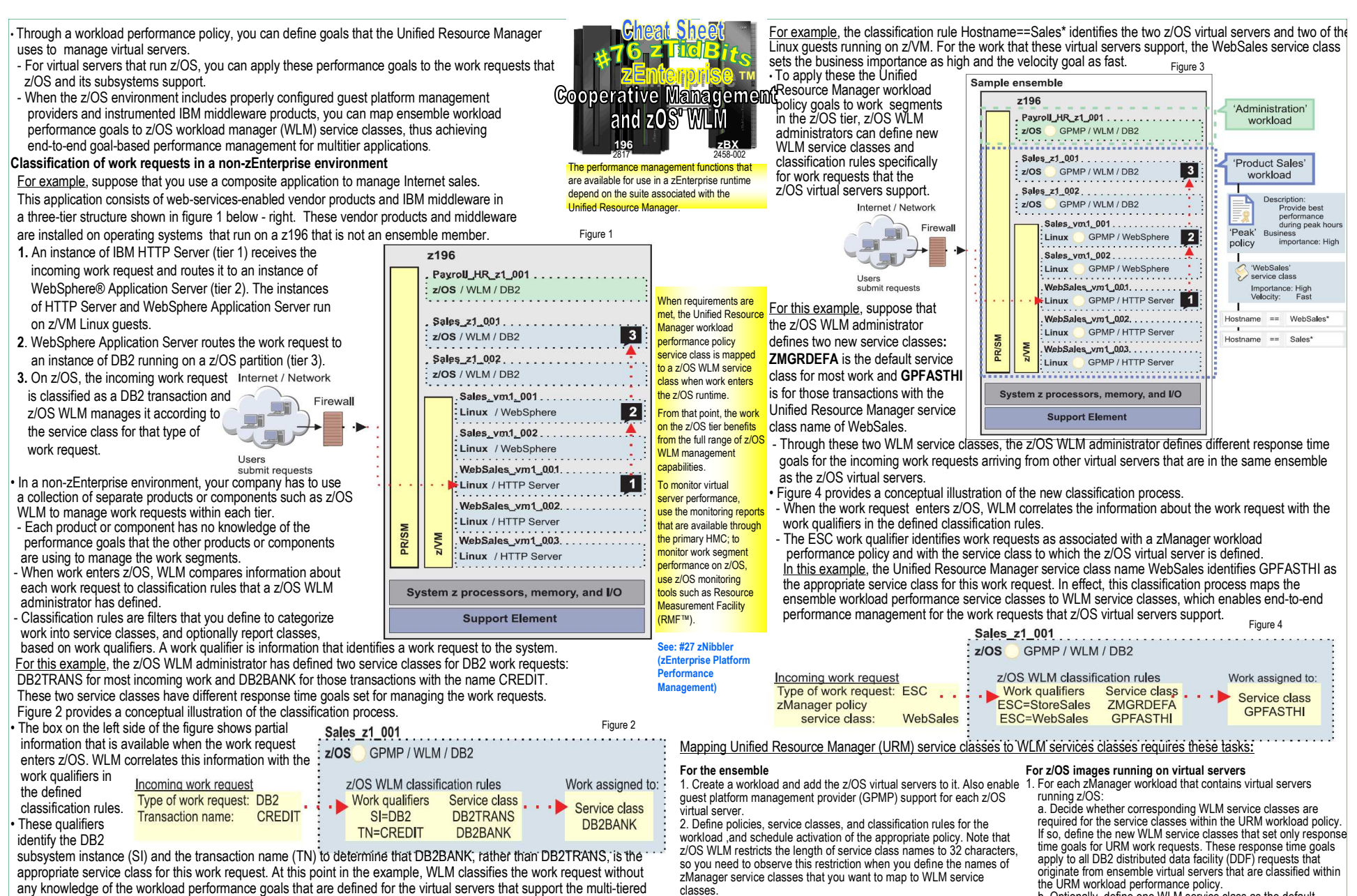

application.

## **Classification of work requests in a zEnterprise ensemble**

 • Because the virtual servers that support this multitier application are assigned to the same workload, the work request is associated with the ensemble workload policy that the Unified Resource Manager uses to manage these virtual servers.

- Figure 3 shows that the virtual servers belong to the Product Sales workload.

- The active performance policy is Peak, which has a WebSales service class to which the virtual servers are defined through classification rules based on the virtual server name (hostname).

 3. Configure and activate a guest platform management provider on virtual servers that support the tiers of a multitier application. Also enable application response measurement (ARM) for the IBM middleware running on those virtual servers.

 Note: Depending on the configuration requirements of the multitier applications that your company uses, you might need to configure guest platform management providers and enable ARM for middleware not only on the virtual servers running z/OS, but also on z/VM guests and virtual servers on a POWER blade.

- b. Optionally, define one WLM service class as the default service class for work associated with a URM workload policy.
- 2. To map URM service classes to their corresponding WLM service classes, modify the classification rules for the EWLM subsystemtype. Use only the ESC work qualifier in the classification rules.
- 3. Optionally, specify WLM report classes to monitor the performance of URM work requests separately from local z/OS work.

Unified Resource Manager is a.k.a. zManager